#### ДЕПАРТАМЕНТ ОБРАЗОВАНИЯ ГОРОДА МОСКВЫ Государственное автономное образовательное учреждение дополнительного профессионального образования города Москвы «МОСКОВСКИЙ ЦЕНТР РАЗВИТИЯ КАДРОВОГО ПОТЕНЦИАЛА ОБРАЗОВАНИЯ»

УПРАВЛЕНИЕ РАЗВИТИЯ ЦИФРОВЫХ ТЕХНОЛОГИЙ ОБРАЗОВАНИЯ ОТДЕЛ ВНЕДРЕНИЯ ИНФОРМАЦИОННЫХ ТЕХНОЛОГИЙ

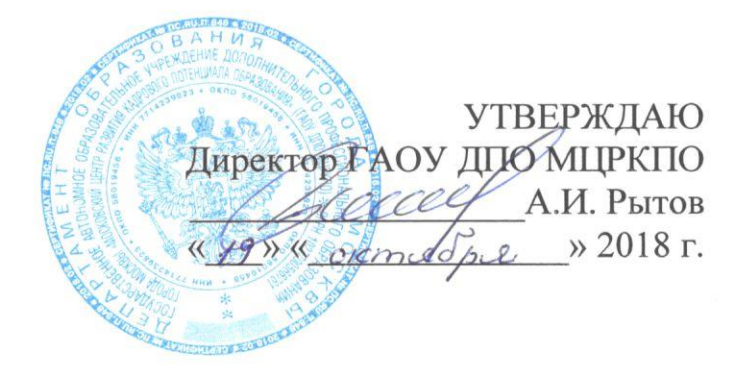

# Дополнительная профессиональная программа (повышение квалификации) Педагогический дизайн урока литературы в цифровой среде. Модуль 2

Рег. номер Начальник учебного отдела А.А. Марзаганова Разработчик курса Н.Б. Тралкова

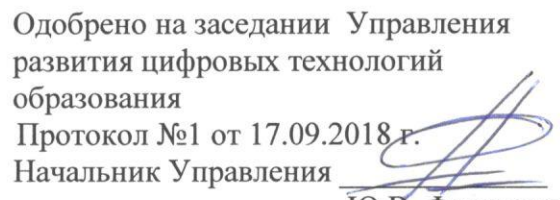

Ю.В. Федорова

Направление: цифровая дидактика Уровень: углубленный

## **Раздел 1***. «Характеристика программы»*

### **1.1. Цель реализации программы**

Содержание программы ориентировано на совершенствование профессиональной компетенции учителя литературы в области цифровой дидактики: освоение умений создавать электронные учебные пособия (ЭУП) по предмету «Литература» с учётом возрастных и индивидуальных особенностей школьников в соответствии с требованиями к ЭУП в МЭШ.

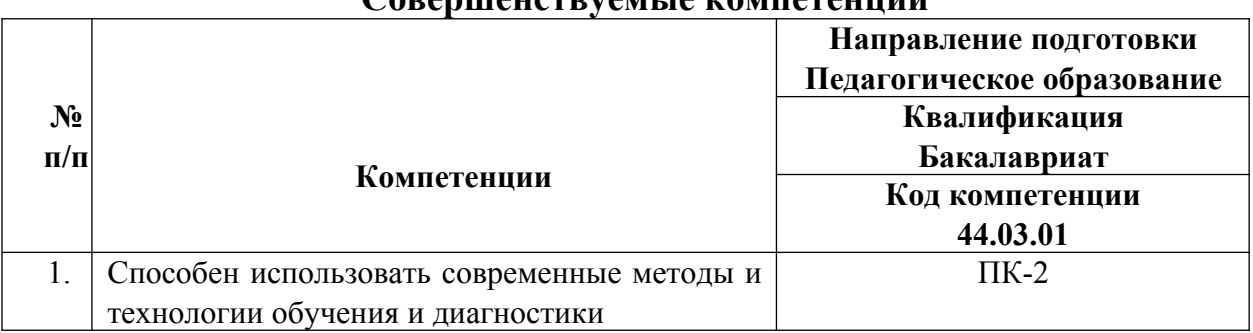

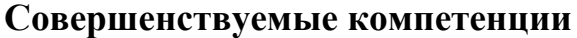

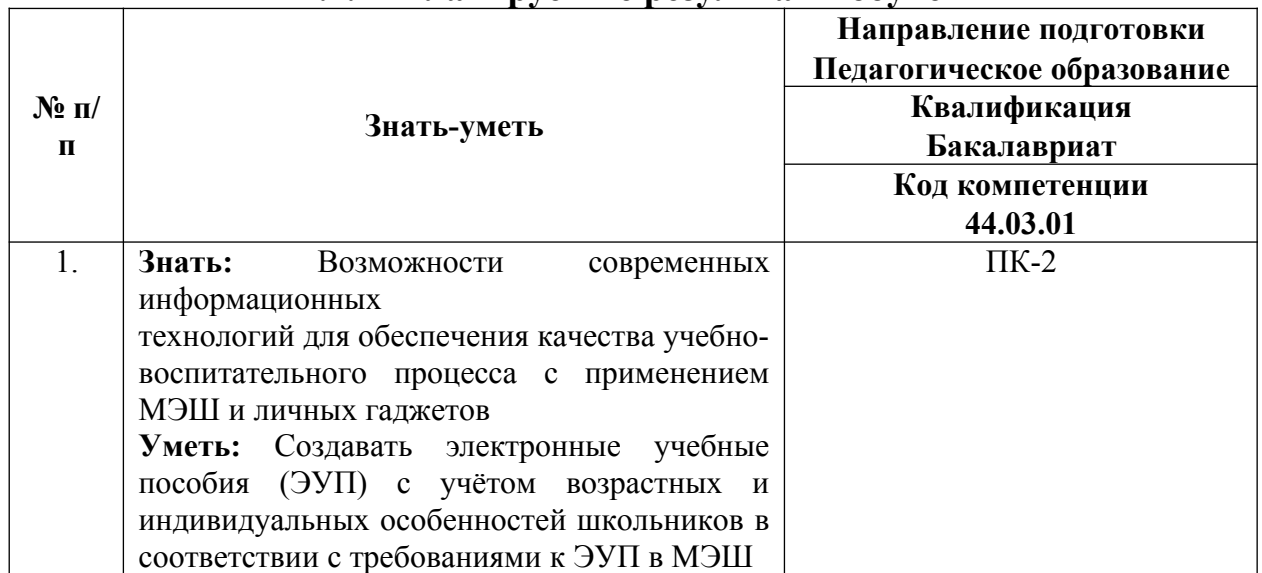

### **1.2. Планируемые результаты обучения**

- **1.3. Категория обучающихся:** уровень образования высшее образование, область профессиональной деятельности - преподавание литературы в основной и средней школе.
- **1.4. Форма обучения:** очная с применением дистанционных образовательных технологий.
- **1.5. Режим занятий:** 4 ч. в день, 1 раз в неделю.
- **1.6. Трудоемкость программы:** 36 ч.

# **Раздел 2. «***Содержание программы***»**

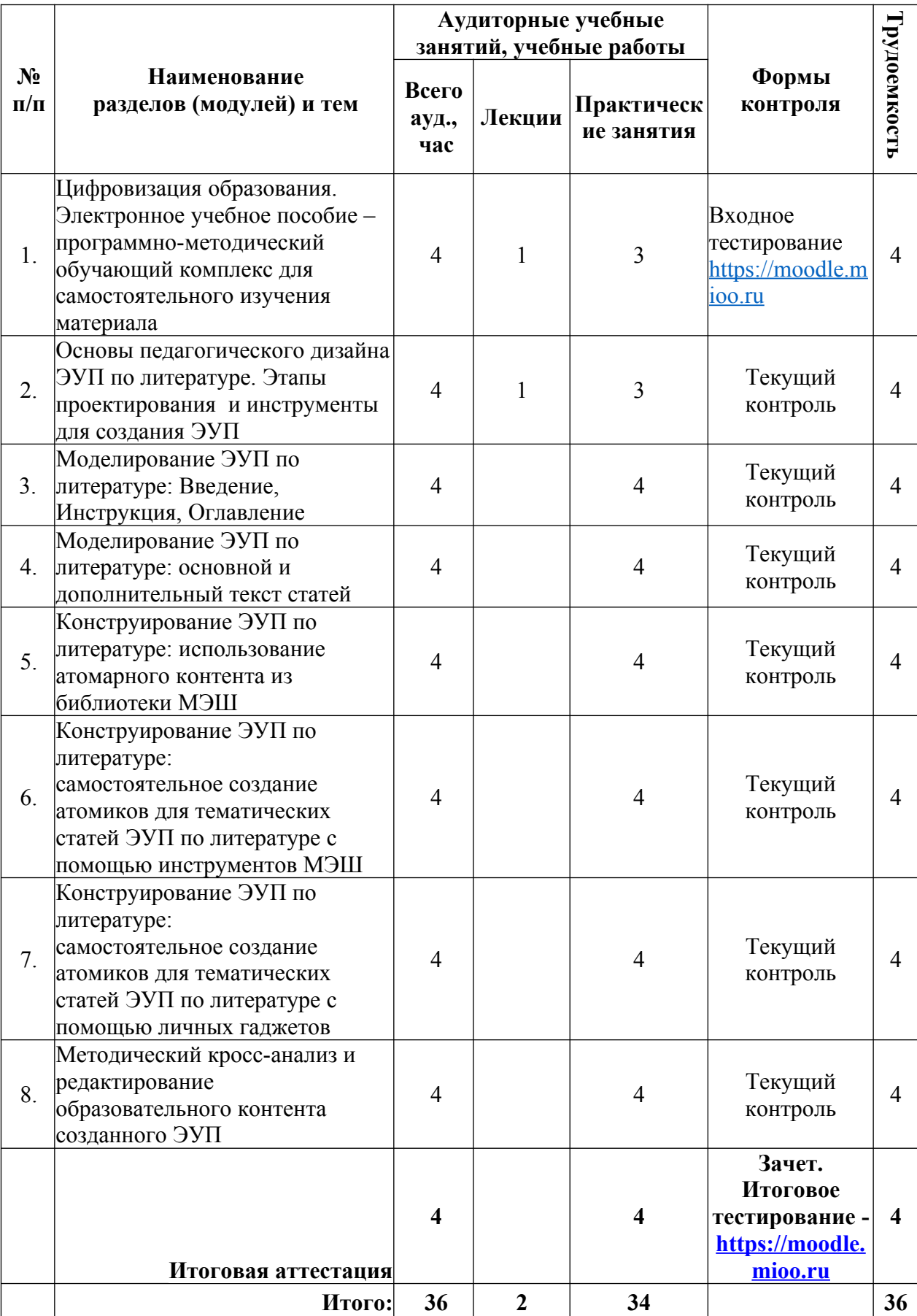

# **2.1. Учебный (тематический) план**

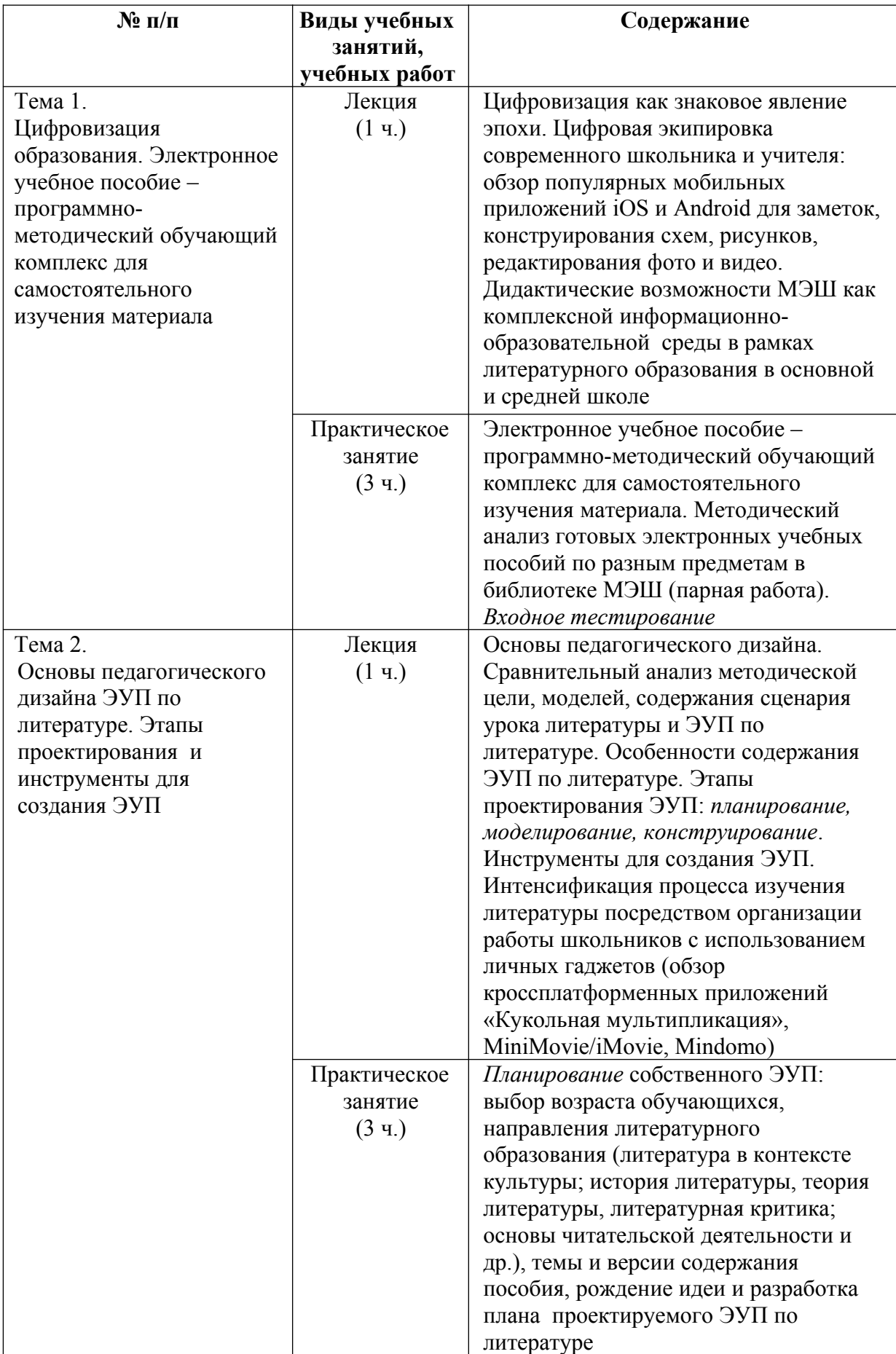

# **2.2. Учебная программа**

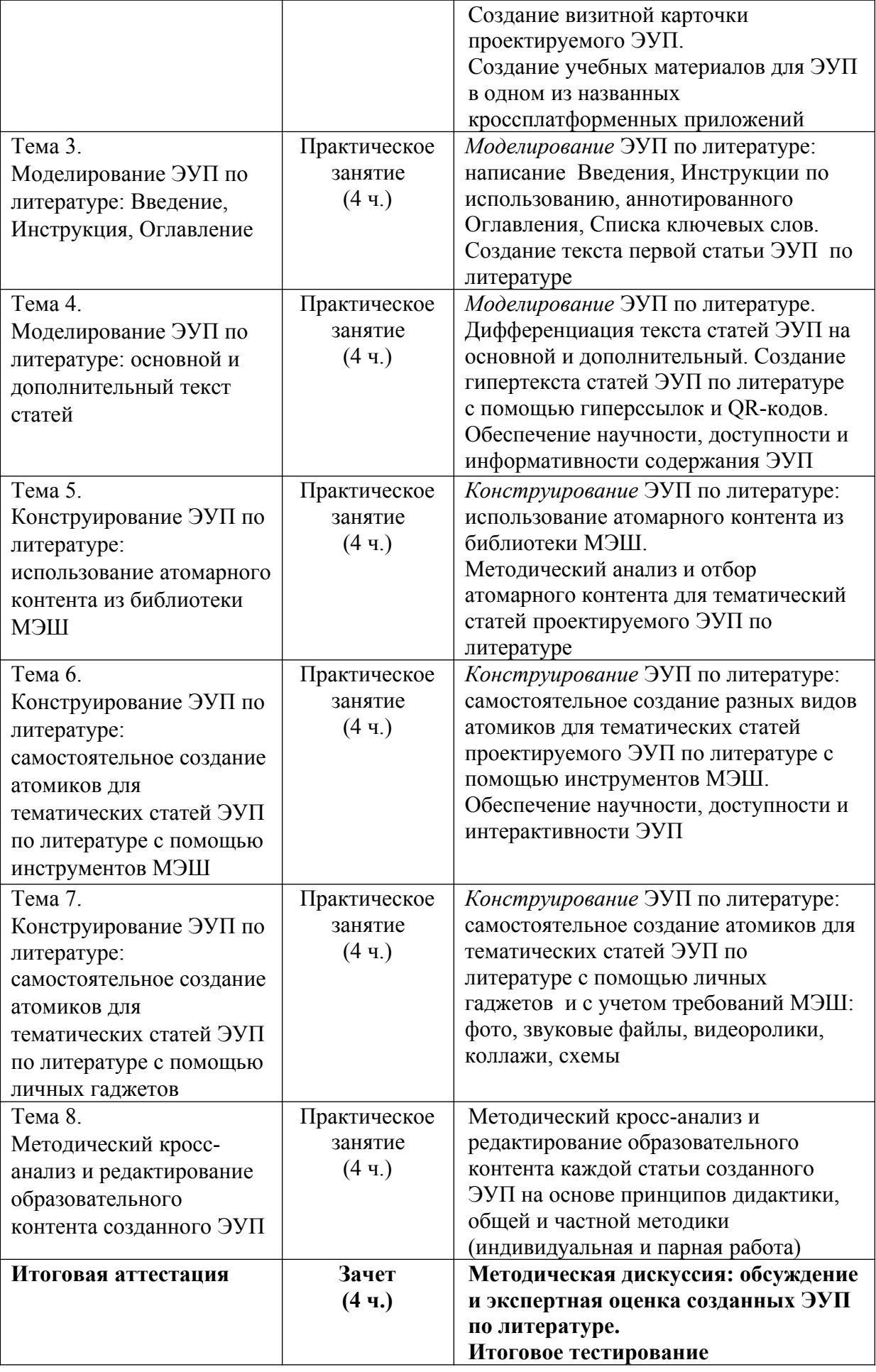

# **Раздел 3***. «Формы аттестации и оценочные материалы»*

**1. Текущий контроль** осуществляется преподавателем курса в процессе и по итогам практических занятий, указанных в Учебной программе курса.

# **2. Итоговая аттестация**:

Итоговая аттестация включает:

### итоговое тестирование

Примеры тестовых заданий:

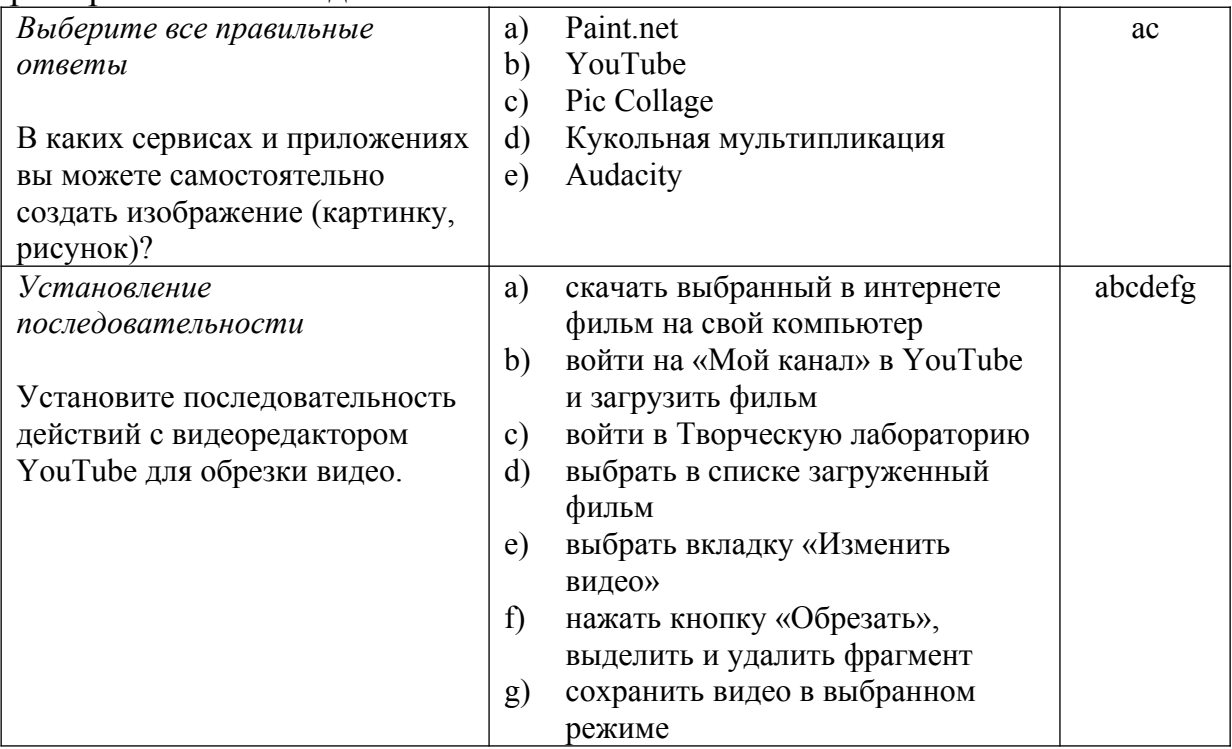

 зачет – представление самостоятельно созданного электронного учебного пособия по литературе (ЭУП) для библиотеки «Московской электронной школы» (оценка «зачет» / «незачет»).

Требования к электронному учебному пособию (ЭУП) по литературе соответствуют требованиям, изложенным на официальном сайте мэра Москвы

в Приложении к [Распоряжению Департамента информационных технологий](https://www.mos.ru/upload/documents/files/9410/RasporyajenieoporyadkepredostavleniyadostypakOPEOM(1).pdf) [и Департамента образования города Москвы «Об](https://www.mos.ru/upload/documents/files/9410/RasporyajenieoporyadkepredostavleniyadostypakOPEOM(1).pdf) утверждении Порядка предоставления доступа к подсистеме «Общегородская платформа [электронных образовательных материалов»](https://www.mos.ru/upload/documents/files/9410/RasporyajenieoporyadkepredostavleniyadostypakOPEOM(1).pdf) (2017 г.) [https://www.mos.ru/upload/documents/files/9410/Rasporyajenieoporyadkepredost](https://www.mos.ru/upload/documents/files/9410/RasporyajenieoporyadkepredostavleniyadostypakOPEOM(1).pdf) [avleniyadostypakOPEOM\(1\).pdf](https://www.mos.ru/upload/documents/files/9410/RasporyajenieoporyadkepredostavleniyadostypakOPEOM(1).pdf) (С.11-12, 46-50).

Представление ЭУП по литературе происходит в форме методической дискуссии обучающихся. Преподаватель является фасилитатором: организует, направляет, курирует процесс групповых дискуссий, подводит итоги.

Итоговая аттестация пройдена, если результат итогового тестирования – 60 и более процентов выполнения заданий и оценка за самостоятельно созданный ЭУП по литературе - *зачет*.

# **Раздел 4.** *«Организационно-педагогические условия реализации программы»*

# **1. Учебно-методическое обеспечение и информационное обеспечение программы**

- 1. Общегородская платформа электронных образовательных материалов «Московская электронная школа». Ссылка:<https://uchebnik.mos.ru/> (обращение 14.09.2018).
- 2. Уваров А.Ю. Педагогический дизайн М., 2003. 32 с.
- 3. Хуторской А.В. Дидактика. Учебник для вузов. Стандарт третьего поколения. – СПб.: Питер, 2017 – 720 с.
- 4. Основы педагогического дизайна и опыт его использования для проведения занятий в очной и заочной формах на курсах по повышению ИКТ-компетентности. Ссылка: [http://ito-center.ifmo.ru/download/05\\_.pdf](http://ito-center.ifmo.ru/download/05_.pdf) (обращение 14.09.2018).
- 5. Материалы XXIX международной конференции «Применение инновационных технологий в образовании». Научно-методическое издание. – Троицк – Москва – «БАЙТИК», 2018. – 555 с.
- 6. Берджесс, Дэйв. Обучение как приключение. Как сделать уроки интересными и увлекательными. – М: Альпина Паблишер, 2017 – 240 с.
- 7. Крам, Рэнди. Инфографика. Визуальное представление данных. СПБ: Питер, 2015. – 384 с.
- 8. Рабинович П.Д., Баграмян Э.Р. Практикум по интерактивным технологиям. Методическое пособие. – М: БИНОМ. Лаборатория знаний, 2017 – 96 с.
- 9. Чернобай Е.В. Школа, у которой учатся / Е.В. Чернобай, А.Б. Молотков М.: Просвещение, 2016. – 160 с.
- 10. Школа будущего меняет мир сегодня. Электронное издание. М.: 2017. Ссылка: http://mioo.ru/School of the Future/mobile/index.html#p=1 (обращение 14.09.2018).
- 11. Тралкова Н.Б. Методические рекомендации по использованию "ОС3 Хронолайнер" на уроках русского языка и литературы в основной и старшей школе. М., АйТи Агенство ОС3, 2015. – 64 с.
- 12. Петровский П., Люберецкий Н., Кутузова М. Скрайбинг. Объяснить просто. – М., ЭКСМО, 2016. – 208 с.
- 13. Тони Бьюзен, Барри Бьюзен. Супер-мышление. Попурри, 2014 214 с. Ссылка: <https://readme.club/book/141-supermyshlenie/page/1>(обращение 14.09.2018).

# **2. Материально-технические условия реализации программы**

Компьютерный класс с доступом в интернет (компьютер у каждого обучающегося); колонки или наушники; мультимедийный проектор, интерактивная доска или интерактивная панель.